Sony\_Xperia 1 IV VoLTE

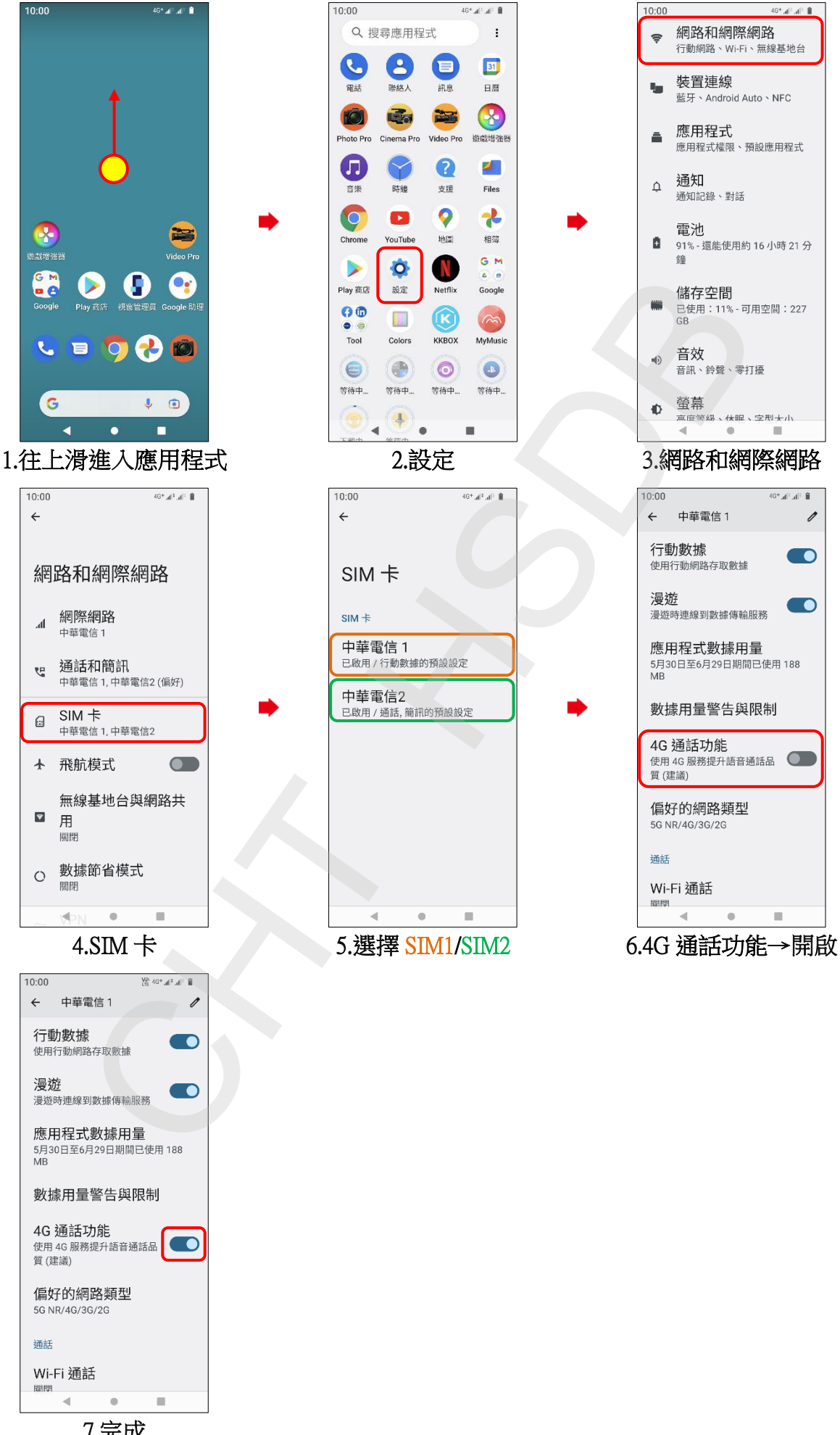

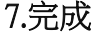